i am using the 3.043.066, I bought the licence and still cant ref all. So here goes what i am using for settings

**Ports and pins:** 0x378 for the parralel port and 25000 hz speed ( nothing else is checked

## **Motor output:**

Axe / Enabled / step pin # / Dir pin # / Dir low / Step low / stepport / dir port

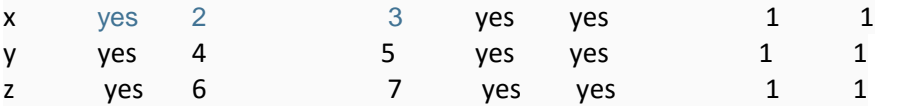

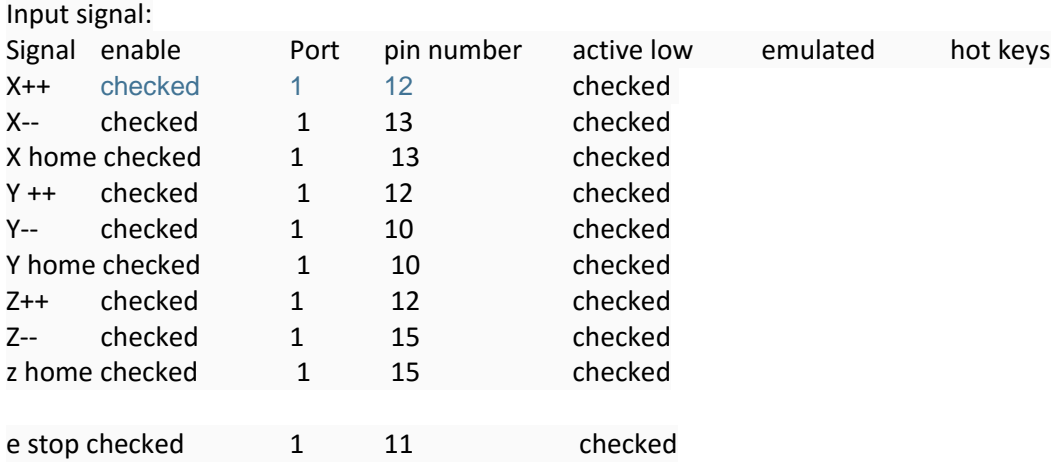

**Encoder :** Nothing checked **spindle setup** : nothing setup **Mill options:** advanced compensation analyses checked ( nothing else)

**motor tuning:** have set it up and checks accuracy this is working fine .

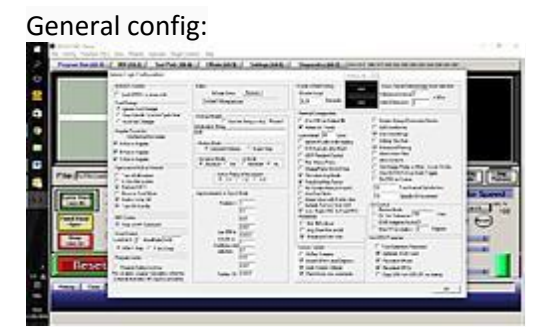

hot keys:

Ok

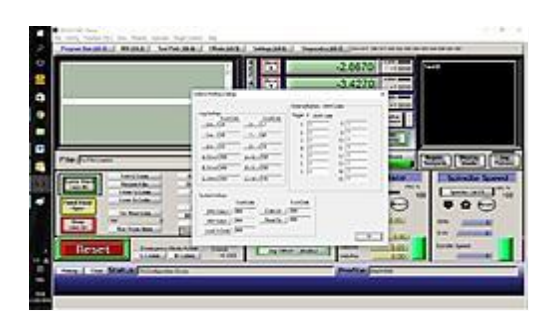

## **Home and limit switch:**

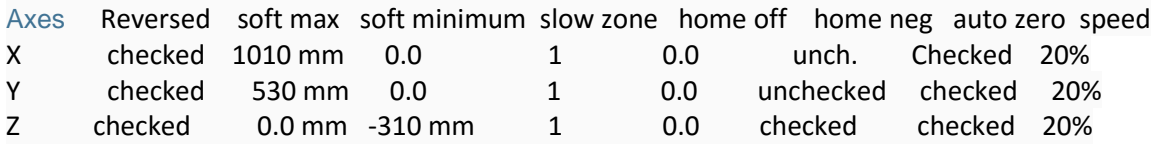

Under G28 cordinates ( nothing is entered

## **Global setting:**

Safe z setup : safeZ DRO is in machine coordinates( checked)

In function CFG'S i didnot touch that

Under Program run ( alt 1) Everything seems normal. But when i press soft limits under status the message machine out limit for soft limit activation.

Under settings ( alt 6) Auto limit auto ride is checked

Under diagnostic ( alt 7) everything seem fine the home [switches](http://www.amazon.com/dp/B00WFPVM5K) light up individualy and the limit switch light up all tree due to they are all together on one pin

Please advise if you see anything wrong i have read manual and cant see what is wrong